## МУНИЦИПАЛЬНОЕ БЮДЖЕТНОЕ ОБЩЕОБРАЗОВАТЕЛЬНОЕ УЧРЕЖДЕНИЕ «ЛУГОВСКАЯ СРЕДНЯЯ ОБЩЕОБРАЗОВАТЕЛЬНАЯ ШКОЛА» ЛЕНИНСКОГО РАЙОНА РЕСПУБЛИКИ КРЫМ

РАССМОТРЕНО Руководитель МО естественно-математического цикла \_\_\_\_\_\_\_\_/Н.Ф. Кадыр-Алиева СОГЛАСОВАНО Заместитель директора МБОУ Луговская СОШ Н. Д. Сорокина

УТВЕРЖДЕНО Приказ \_\_\_\_\_\_\_\_2022 №\_\_\_ Директор МБОУ Луговская СОШ \_\_\_\_\_\_\_\_\_\_\_\_И.С. Кнутова

\_\_\_\_\_\_\_\_\_\_\_\_\_2022 г.

Протокол заседания ШМО  $2022$  г.  $\aleph$ <sup>o</sup>

# ДОПОЛНИТЕЛЬНАЯ ОБЩЕОБРАЗОВАТЕЛЬНАЯ ОБЩЕРАЗВИВАЮЩАЯ ПРОГРАММА **«ГРАФИЧЕСКИЙ ДИЗАЙН»**

**Направленность:** техническая

**Срок реализации программы:** 1 год

**Тип программы:** общеобразовательная общеразвивающая

**Вид программы:** модифицированная

**Уровень:** базовый

**Возраст учащихся:** 11-13 лет

**Составитель:** Кадыр-Алиева Нияра Феритовна

**Должность:** учитель математики и информатики, педагог дополнительного образования

## **ПОЯСНИТЕЛЬНАЯ ЗАПИСКА**

Дополнительная общеобразовательная общеразвивающая программа «Графический дизайн» является *модифицированной* и составлена на основе программы дополнительного образования детей «Школа компьютерной графики» Бурумбаевой А.К., принятой заседанием педагогического совета МКОУ «Уйская средняя общеобразовательная школа им. А.И. Тихонова» (протокол №1 от 31.08.2020 г.), утвержденная приказом №45 от 31.08.2020 г.

Настоящая программа разработана в соответствии с:

- Федеральным законом Российской Федерации от 29.12.2012 г. № 273-ФЗ «Об образовании в Российской Федерации» (с изменениями на 01.07.2020 г.);
- Федеральным законом Российской Федерации от 24.07.1998 г. № 124-ФЗ «Об основных гарантиях прав ребенка в Российской Федерации» (с изменениями на  $31.07. 2020r.$ );
- Концепцией развития дополнительного образования детей, утвержденной распоряжением Правительства Российской Федерации от 04.09.2014 г. № 1726-р;
- Постановлением Главного государственного санитарного врача Российской Федерации от 28.09.2020г. № 28 «Об утверждении санитарных правил СП 2.4.3648- 20 «Санитарно-эпидемиологические требования к организациям воспитания и обучения, отдыха и оздоровления детей и молодежи»;
- Приказом Министерства просвещения Российской Федерации от 09.11.2018г. № 196 «Об утверждении Порядка организации и осуществления образовательной деятельности по дополнительным общеобразовательным программам»;
- Приказом Минпросвещения России от 03.09.2019г. № 467 «Об утверждении Целевой модели развития региональных систем развития дополнительного образования детей»;
- Методическими рекомендациями для педагогических работников и руководителей образовательных организаций Республики Крым, реализующих дополнительные общеобразовательные общеразвивающие программы различной направленности (одобрено протоколом №3 от 24.05.2021 г. на заседании Ученого совета ГБОУ ДПО КРИППО; утверждено решением №4/4 от 23.06.2021 г. на заседании коллегии Министерства образования, науки и молодежи Республики Крым);
- Уставом МБОУ Луговская СОШ;
- Положением о дополнительных общеобразовательных общеразвивающих программах, реализуемых в МБОУ Луговская СОШ.

Программа дополнительного образования «Графический дизайн» имеет *техническую направленность*, так как способствует формированию современных компетенций и грамотности в области технических наук, технологической грамотности и инженерного мышления учащихся, развитие предпрофессиональных навыков в сфере инженерии и технического творчества.

Данная программа базового уровня позволяет учащимся овладеть основами компьютерной графики и дизайна путем изучения растровой графики в программе Corel Draw, содержащей универсальный графический пакет, позволяющий использовать средства рисования и графического представления данных.

**Новизна программы** заключается в сочетании технической и художественной подготовки учащихся, т.к. для успешного овладения компьютерной графикой необходимо знание основ рисунка, живописи, композиции и цветоведения, законов формообразования; а также умение соединять технические навыки с «полетом» творческой фантазии.

**Актуальность данной программы** обусловлена повсеместным использованием графики в различных отраслях и сферах деятельности человека. Программа дает учащимся возможность получить теоретические знания и практические навыки работы в векторной программе, позволяет расширить знания в области информационных технологий, помогает определиться в выборе будущей профессии, стать востребованными на рынке труда, способствует развитию интеллекта, формированию социально-активной личности.

**Педагогическая целесообразность.** Программа предполагает решение педагогической идеи формирования у школьников умения учиться самостоятельно добывать и систематизировать новые знания. Теоретико-методологические основы курса строятся на системно-деятельностном подходе. Занятия объединения разделены на теоретические и практические.

**Цель программы:** приобщение к научно-техническому творчеству через изучение графического редактора Corel Draw, раскрытие и реализация личностного потенциала, развитие и стимулирование познавательной и творческой активности учащихся.

#### **Задачи программы:**

*Обучающие:* 

- формировать представления об основах компьютерной графики, её назначении, перспективах развития;
- обучать эффективной работе в программе Corel Draw;
- формировать представления об основных инструментах и операциях для работы в программе Corel Draw;
- ознакомить с основами знаний в области композиции, формообразования, цветоведения и верстки;
- обучать основным принципам создания графических объектов.
- *Развивающие:*
- развивать инженерное мышление, навыки моделирования, эффективного использования компьютерных систем;
- развивать мыслительные, творческие, коммуникативные способности учащихся;
- развивать любознательность в области цифрового дизайна;
- развивать интеллектуальные и практические умения, самостоятельно приобретать и применять на практике полученные знания.

#### *Воспитательные:*

- воспитывать устойчивый интерес к цифровому дизайну;
- воспитывать информационную культуру как составляющую общей культуры современного человека;
- формировать потребность в творческой деятельности, стремление к самовыражению через техническое творчество.

**Отличительной особенностью** данной программы от уже существующих является то, что она является мощным образовательным инструментом, который не только позволяет привить учащемуся привычку использовать готовое, а обучает создавать, воплощать свои конструкторские и дизайнерские идеи. Важным аспектом программы является использование в процессе обучения бесплатной программы для работы с растровой графикой Corel Draw.

Исходя из этого, работа с детьми строится таким образом, чтобы учащийся получил яркие впечатления, стремился выражать свои эмоции художественновыразительными средствами, приобретал многоаспектный опыт художественноэстетической деятельности, научился творчески применять его в своей жизни. Программа направлена на воспитание у детей навыков компьютерной грамотности, приобретение навыков дизайнерского искусства, умений работать в профессиональных дизайнерских программах.

**Характеристика контингента учащихся.** Данная образовательная программа предполагает обучение детей 11-13 лет. Набор детей в группу свободный, принимаются все желающие. Программа составлена в соответствии с возрастными возможностями и учетом уровня развития учащихся.

В данном возрасте у детей уже развиты основные виды деятельности: трудовая, познавательная и игровая. Игровая деятельность оказывает сильное влияние на формирование и развитие умственных, физических, эмоциональных и волевых сторон и качеств личности ребёнка. Возрастной особенностью младших школьников является и то, что они активно включаются в такую практическую деятельность, где можно быстро получить результат и увидеть пользу своего труда. Появляются новые стремления: например, всем детям хочется получить похвалы, поощрения. Для этого нужно стать «лучше всех», и такое стремление мотивирует активную работу мозга. Также в этом возрасте начинается второй этап волевого развития. Теперь деятельность детей носит направленный характер: они знают, чего хотят и как этого добиться.

 Программа составлена таким образом, что на протяжении всего курса обучения учащиеся данного возраста развивают коммуникационные навыки, попытки саморегуляции, осваивают этические нормы поведения. Учет возрастных особенностей детей, интересов, желаний, вкусов, предпочтений и даже настроения способствуют установлению доверительных отношений между учащимися и педагогом.

Важной составляющей образовательного процесса, является дифференцированный подход к каждому учащемуся, рациональное сочетание разных видов деятельности, баланс интеллектуальных, эмоциональных и двигательных нагрузок. Занятия основываются на индивидуальном подходе к каждому ребенку с учетом его возможностей.

| Продолжительность<br>учебного года              | Срок<br>реализации<br>программы | Возраст<br>учащихся | Наполняемость<br><b>Группы</b> | Кол-во<br>часов в<br>неделю | Кол-во<br>часов в<br>ГОД |
|-------------------------------------------------|---------------------------------|---------------------|--------------------------------|-----------------------------|--------------------------|
| 36 недель,<br>$01.09.2022$ r.-<br>31.05.2023 г. | l год                           | $11-13$ лет         | 15 чел.                        | $\frac{1}{2}$ час           | 36 часов                 |

**Календарный учебный график**

Учебные занятия проводятся согласно расписанию, утвержденному директором МБОУ Луговская СОШ, включая каникулярное время.

Во время перерывов с целью снижения нервно-эмоционального напряжения, утомления глаз и т.д. выполняются комплексы упражнений.

**Режим занятий.** Занятия проводятся 1 раз в неделю продолжительностью 1 академический час (по 45 мин.)

**Уровень программы** – базовый. Данный уровень предполагает использование и реализацию таких форм организации материала, которые допускают освоение специализированных знаний, гарантированно обеспечивают трансляцию общей и целостной картины в рамках содержательно-тематического направления данной программы.

Работа с учащимися при организации образовательного процесса предусматривает *групповую и индивидуальную форму работы* на занятиях и предполагает использование следующих *методов и приемов*:

- 1) словесные методы: объяснение, рассказ, беседа;
- 2) наглядные методы: наблюдение, демонстрация иллюстраций, слайдов, презентаций к занятиям;
- 3) практические приемы: индивидуальные и коллективные работы учащихся.
- 4) объяснительно-иллюстративные: способ взаимодействия педагога и учащегося (объяснение сопровождается демонстрацией наглядного материала);
- 5) репродуктивные: учащиеся воспроизводят полученные знания и освоенные способы деятельности;
- 6) игровые: метод использования различных игровых форм в организации деятельности: в аттестационных занятиях или усвоения нового материала. Этот метод предусматривает использование разнообразных компонентов игровой деятельности в сочетании с другими приемами: вопросами, объяснениями, пояснениями, показом и т.д.;
- 7) частично-поисковый: выполнение вариативных, разноуровневых заданий.
- 8) исследовательский: творческие задания, проекты.

#### **Способы проверки результатов освоения программы**

Уровень усвоения материала выявляется в беседах, выполнении творческих индивидуальных заданий, применении знаний, полученных на занятиях.

С целью выявления уровня развития способностей и личностных качеств учащихся и их соответствия прогнозируемым результатам дополнительной образовательной программы проводится контроль.

#### *Виды контроля*

*Входной контроль* проводится с целью определения уровня развития и навыков детей. Его результаты позволяют определить уровни развития первоначального практического навыка и разделить детей на уровни мастерства. Это деление обеспечивает личностно-ориентированный подход в процессе обучения. Входной контроль проводится в виде тестов или беседы.

*Промежуточная аттестация* – определение результатов обучения, изменения уровня развития детей, их творческих и технических способностей по окончании 1-го полугодия учебного года. Ориентирование учащихся на дальнейшее обучение. Проводится в форме игр, кроссвордов, тестов.

*Итоговая аттестация* проводится в конце учебного года с целью определения результатов обучения, определение изменения уровня развития детей, их творческих способностей в форме комплексной работы.

Возможны также следующие *формы контроля***:** устные опросы, анкетирование, тестирование, наблюдение на протяжении курса обучения, самостоятельная работа.

**Оценочные материалы.** В период реализации программы предусмотрены творческие отчеты о проделанной работе, это могут быть конкурсные программы, мастерклассы, открытые занятия, на которых могут присутствовать родители.

Оценка деятельности учащихся объединения «Графический дизайн» делится на два вида: оценка теоретических знаний и практических умений – профессиональные навыки, и оценка поведенческих навыков – умение коммуникации в группе. Оценивание производится при помощи методов наблюдения, бесед, анализа работ, участия в выставках, конкурсах, фестивалях.

#### *Оценка теоретических знаний и практических умений:*

- умения работы с оборудованием, программами;
- знание алгоритма работы с той или иной программой;
- выполнение творческих работ.

#### *Оценка поведенческих навыков:*

- организация рабочего пространства;
- уважение к работам других учащихся;
- оценка результатов своей работы;
- знание и выполнение техники безопасности труда;
- работа в коллективе;
- творческая инициатива.
- Возможно использование следующих *методов отслеживания*

## *результативности:*

педагогическое наблюдение;

- педагогический анализ результатов анкетирования, тестирования, опросов, бесед, выполнения учащимися творческих заданий, участия учащихся в мероприятиях, активности учащихся на занятиях и т.п.;
- мониторинг.

#### **Критерии оценивания**

Результаты всех видов диагностики заносятся в протокол.

**1-3 балла - низкий уровень**: учащийся овладел не в полной мере знаниями, умениями и навыками, предусмотренными программой, испытывает серьёзные затруднения при выполнении практических работ, выполняет лишь простейшие практические задания;

**4-7 баллов** – **средний уровень:** учащихся объем усвоенных умений и навыков задания выполняет на основе образца, может выдвинуть интересные идеи, но часто не может оценить их и выполнить;

**8-10 баллов** – **высокий уровень**: учащийся овладел практически всеми умениями и навыками, предусмотренными программой, самостоятельно работает с оборудованием, не испытывает особых затруднений, практические задания выполняет с элементами творчества, проводит объективный анализ результатов своей деятельности в объединении, проявляет творческий подход при выполнении заданий.

## **Прогнозируемые результаты и критерии их замера**

По итогам освоения программы учащиеся **будут знать:** 

- технику безопасности и требования, предъявляемые к организации рабочего места;
- терминологию моделирования;
- основные элементы, инструменты и операции для работы в программе Corel Draw;
- основы растровой программы Corel Draw;
- различия векторной и растровой графики;
- основы дизайна и компьютерной графики;
- принципы и виды дизайнерского творчества;

#### **будут уметь:**

- свободно владеть инструментами векторной программы Corel Draw;
- эффективно использовать инструменты программы;
- работать с графическими примитивами;
- выполнять операции с текстом и фотографиями;
- применять спецэффекты Corel Draw;
- создавать творческие проекты с использованием компьютерных технологий.

Дополнительная образовательная программа «Графический дизайн» основывается на следующих принципах:

- систематичность и последовательность обучения;
- связь теории и практики;
- учёт возрастных и индивидуальных особенностей воспитанников.

**Воспитательный потенциал дополнительной общеобразовательной общеразвивающей программы.** Воспитательная работа в рамках программы «Графический дизайн» направлена на развитие доброжелательности в оценке работ товарищей и критическое отношение к своим работам; воспитание чувства ответственности при выполнении своей работы.

Для решения поставленных воспитательных задач и достижения цели программы учащиеся привлекаются к участию (подготовке, проведению) в различных мероприятиях: мастер-классах, конкурсных программах, лекциях, беседах и т.д.

Предполагается, что в результате проведения воспитательных мероприятий будет достигнут высокий уровень сплоченности коллектива, повышение интереса к творческим занятиям и уровня личностных достижений учащихся (победы в конкурсах), привлечение родителей к активному участию в работе объединения.

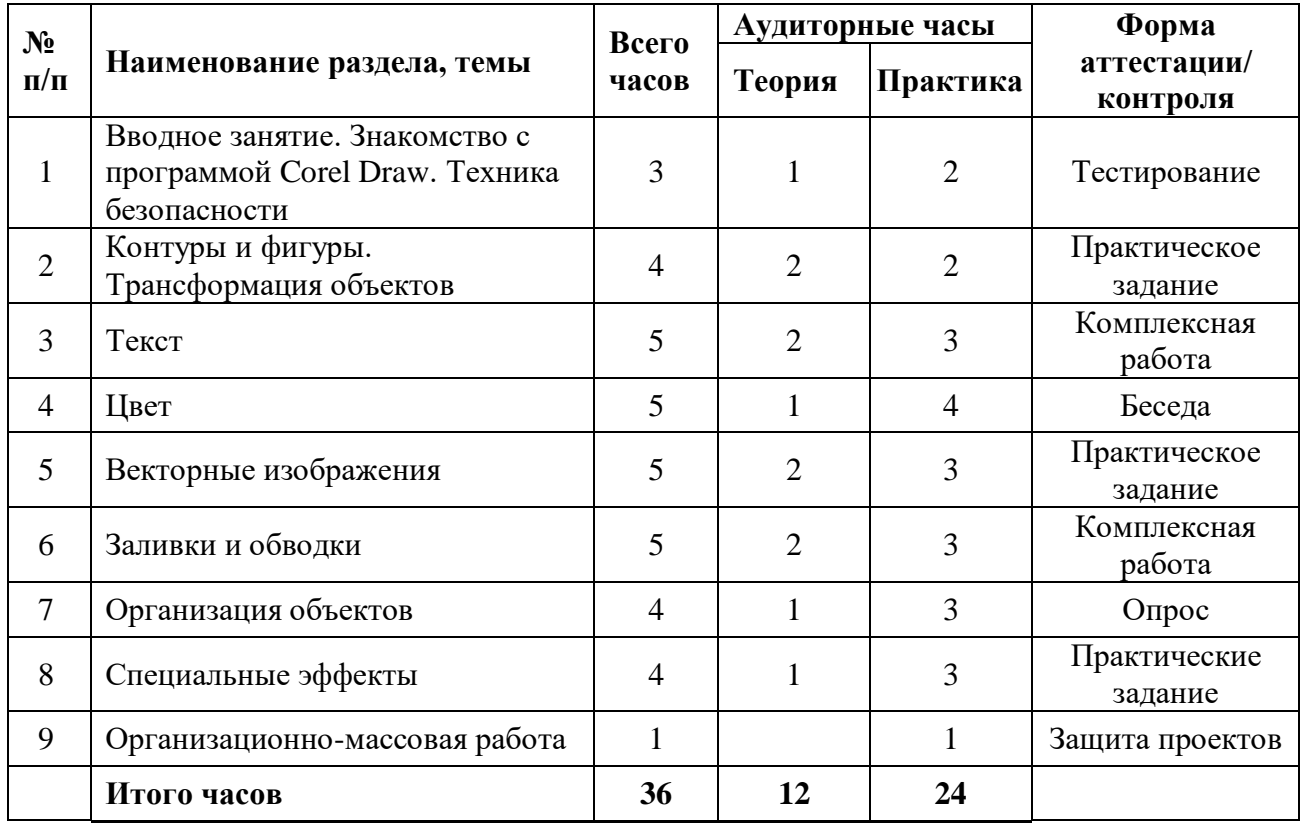

## **УЧЕБНО-ТЕМАТИЧЕСКИЙ ПЛАН**

## **СОДЕРЖАНИЕ УЧЕБНО-ТЕМАТИЧЕСКОГО ПЛАНА**

## **Раздел 1. Вводное занятие. Знакомство с программой Corel Draw. Техника безопасности**

## *Тема 1.1. История развития компьютерного дизайна*

*Теория.* Знакомство с деятельностью объединения, с его целями и задачами, порядком и планом работы на учебный год. Компьютерный дизайн – неотъемлемая часть информационных технологий. История и перспективы развития компьютерного дизайна. Понятия дизайн/дизайнер. Виды дизайнерского творчества. Графический дизайн как форма визуальной информации. Инструктаж по технике безопасности.

#### *Тема 1.2. Основные сведения о программе Corel Draw*

*Теория.* Отличие векторной графики от растровой графики. Применение растровой графики. Первый запуск программы. Создание и сохранение документа.

*Практика.* Загрузка и запуск программы. Создание и сохранение документа.

#### *Тема 1.3. Интерфейс и главные элементы программы*

*Теория.* Главное меню. Панель инструментов. Панели управления. Панель свойств. Палитра цветов. Настройки программы. Масштаб отображения. Окно документа. Параметры страницы. Режимы просмотра.

*Практика.* Установка различных опций параметров программы. Опрос по изученному материалу.

## **Раздел 2. Контуры и фигуры. Трансформация объектов**

#### *Тема 2.1. Способы создания и редактирования контуров*

*Теория.* Построение прямых линий. Инструменты создания кривых. Контуры с сегментами различных типов. Замкнутые контуры. Инструмент выбора. Выделение и перемещение объектов (настройка шага перемещения). Масштабирование объектов. Отражение и поворот объектов. Панель (докер) трансформации. Копирование и дублирование объектов. Удаление объектов и команда «Отменить». Инструмент «Свободная трансформация» (числительное задание параметров). Команда «Правка».

*Практика.* Отработка навыков работы. Создание объекта «Часы».

## *Тема 2.2. Способы создания фигур. Узлы*

*Теория.* Инструмент «Фигура». Типы узлов и их преобразование. Изменение кривизны сегментов. Операции с группами сегментов. Инструмент «Кривая Безье». Инструмент «Ломаная линия». Инструменты для создания форм: «Прямоугольник», «Эллипс», «Многоугольник», «Спираль». Инструмент «Таблицы». Инструмент «Основные фигуры». Операции с контурами и фигурами. Инструмент «Нож». Инструмент «Ластик».

*Практика.* Создание плаката «Образцы фигур».

#### **Раздел 3. Текст**

#### *Тема 3.1. Инструмент «Текст»*

*Теория.* Атрибуты текста. Установка текста. Фигурный текст. Текстовый режим. Текст как объект. Шрифт, его настройки и особенности. Форматирование символов. Работа с текстом с помощью инструмента «Форма».

*Практика.* Создание элемента наружной рекламы (наружная вывеска, табличка и т.д.), используя свойства шрифтов, простые и сложные объекты, цвета, линии.

#### *Тема 3.2. Простой текст*

*Теория.* Набор и свойства текстовых контейнеров. Связанные блоки. Выделение и редактирование простого текста. Специальные эффекты –автоматические маркированные списки и буквицы. Преобразование простого и фигурного текстов.

*Практика.* Создание «Шрифтового плаката», используя свойства трансформации шрифтов.

#### *Тема 3.3. Текст и контуры*

*Теория.* Размещение фигурного текста вдоль контура. Взаимодействие текста и контура. Преобразование текста в кривую. Обтекание объектов текстом. Команды пункта меню «Текст».

*Практика.* Создание макета упаковки для продукта, используя шрифты, простые и сложные объекты, заливку.

#### **Раздел 4. Цвет**

#### *Тема 4.1. Работа с цветом в CorelDraw*

*Теория.* Модели цветов и виды цветной печати. Выбор цвета и цветовые библиотеки. Дополнительные палитры. Редактирование цвета в панели «Цвет». Вкладки диалоговых окон. Однородная заливка и цвет абриса. Вкладка «Модели». Вкладка «Смесители». Команды меню «Инструменты».

*Практика.* Определить цветовое сочетание собственного фирменного стиля (использование цветов и цветовых переходов). Создание объекта «Воздушные шары».

#### **Раздел 5. Векторные изображения**

*Теория.* Получение изображений. Команды пункта меню «Эффекты». Редактирование контура изображения. Обрезка и изменение размеров изображения. Изменение типа изображения. Коррекция изображений. Тоновая коррекция. Маскирование цветов.

*Практика.* Обработка векторного изображения в Corel Draw. Объект «Городской пейзаж».

#### **Раздел 6. Заливка и обводка**

#### *Тема 6.1. Обводка*

*Теория.* Параметры по умолчанию. Инструменты управления обводкой. Настройки обводки в окне «Перо абриса». Цвет. Толщина и единицы измерения. Масштабирование обводки. Обводка за контуром. Пунктир. Сопряжения и концы линий. Каллиграфические линии. Настройка обводки в окне «Свойства объекта» и на панели свойств. Преобразование обводки в контур.

*Практика.* Создание знака-символа или логотипа с использованием художественного оформления.

#### *Тема 6.2. Заливка*

*Теория.* Типы заливки. Управление сплошной заливкой из панели свойств. Градиентные заливки. Заливка нескольких объектов. Узорные заливки. Окно «Узор». Создание узора. Параметры заливки в окне «Свойства заливки».

*Практика.* Создание элемента орнамента, используя простые формы рисования, кривые, заливку.

## *Тема 6.3. Прозрачность*

*Теория.* Прозрачность и заливка. Типы и степень прозрачности. Режимы наложения прозрачности. Прозрачность как художественный прием. Отмена прозрачности.

*Практика*. Выполнение объекта «Фермерский дом» с использованием падающих теней и различных текстур.

#### **Раздел 7. Организация объектов**

## *Тема 7.1. Группировка и выравнивание объектов*

*Теория.* Способы группировки объектов. Редактирование сгруппированных объектов. Выравнивание по направляющим. Выравнивание по объектам. Выравнивание по сетке. Команда «Выровнять». Настройка страницы.

*Практика.* Создание рекламного буклета с помощью изученного материала.

#### *Тема 7.2. Слои и стили*

*Теория.* Окно «Диспетчер объектов». Создание слоев. Управление слоями. Стили по умолчанию. Применение стилей. Глобальное и локальное форматирование.

*Практика.* Создание рекламного буклета с помощью изученного материала.

#### **Раздел 8. Специальные эффекты**

#### *Тема 8.1. Эффекты Corel Draw*

*Теория.* Перетекания. Маска. Свободная деформация. Градиентные сетки. Оконтуривание. Оболочки. Перспектива. Линза. Тени. Художественные кисти.

*Практика.* Использование эффекта прозрачности при перетекании объектов. Разделение фигур с перетеканием. Использование отдельных форм. Использование эффектов тени, интерактивной тени. Привязка тени к сложным объектам.

#### **Раздел 9. Итоговое занятие. Выставка творческих проектов**

*Практика.* Выставка и защита творческих проектов учащихся. Итоговое занятие.

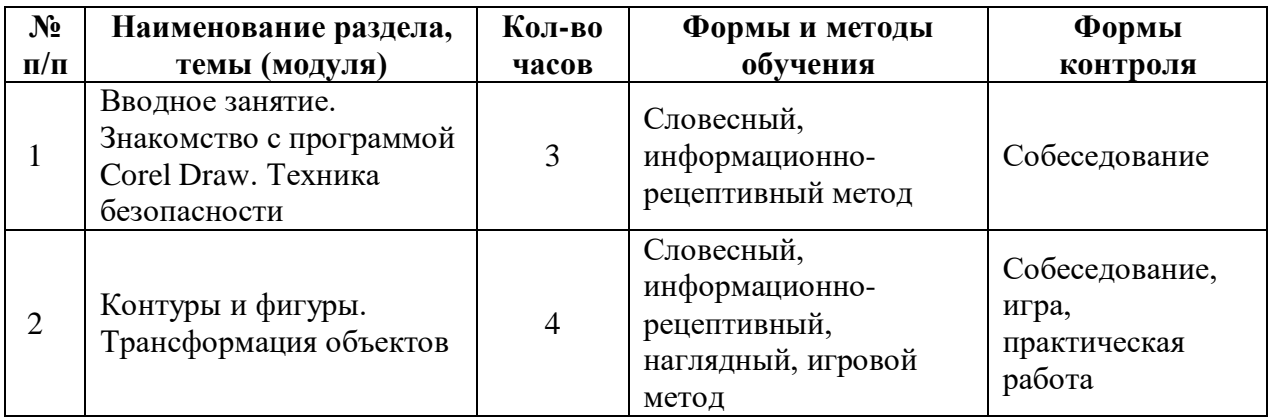

#### **МЕТОДИЧЕСКОЕ ОБЕСПЕЧЕНИЕ**

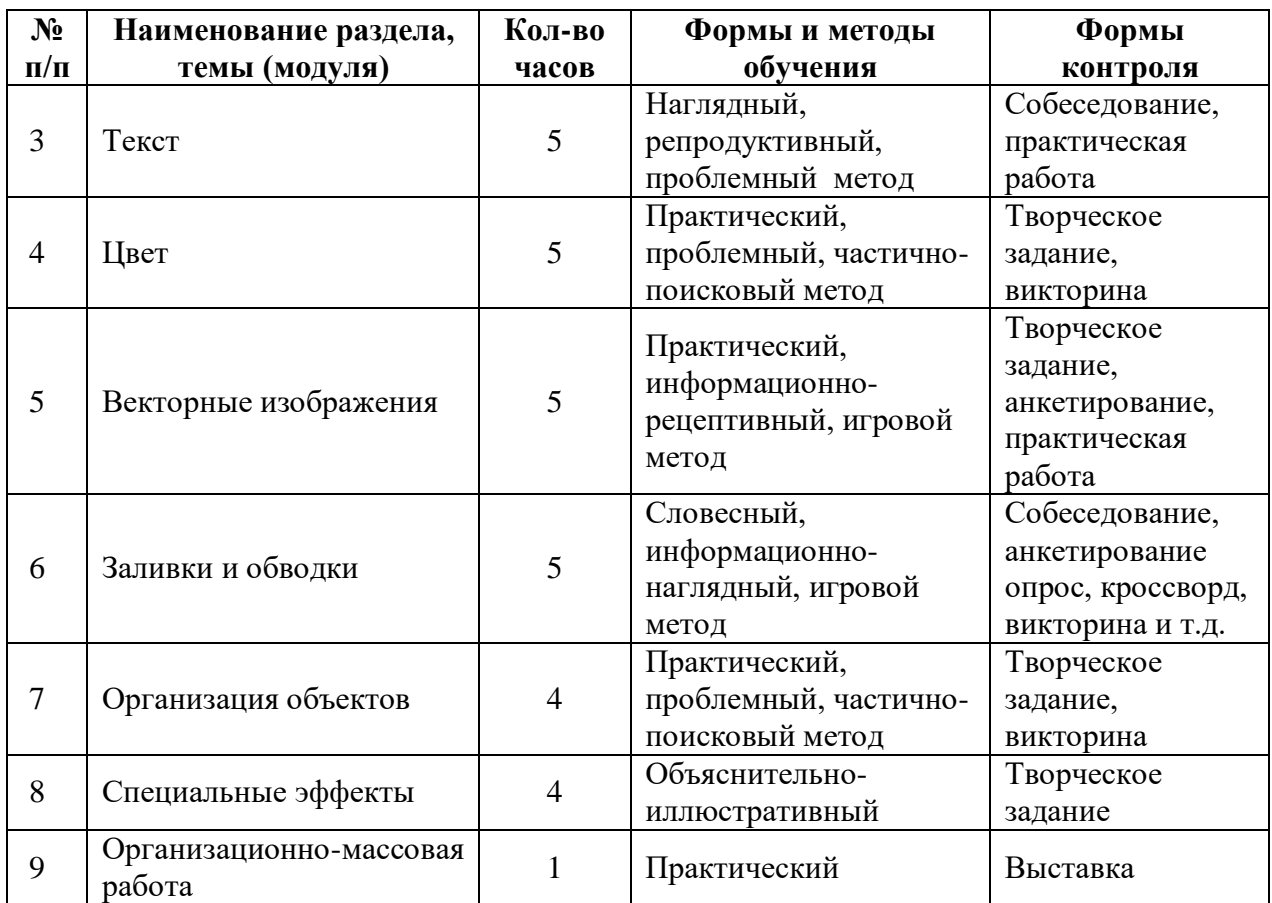

#### **Материально-техническое обеспечение**

Занятия проходят в светлом, хорошо проветриваемом помещении.

Аппаратура: колонки, ноутбук.

Информационные и методические ресурсы: доступ к Wi-Fi, комплект видеоматериалов к основным разделам программы, карточки с заданиями, методические и дидактические материалы.

## **СПИСОК ЛИТЕРАТУРЫ**

## *Для педагога:*

- 1. Бхаскаран Л. Анатомия дизайна. Реклама, книги, газеты, журналы. Москва: АСТ Астрель, 2007.
- 2. Курушин В.Д. Графический дизайн и реклама. Москва: ДМК-Пресс, 2016.
- 3. Макарова В.В. Подарки своими руками с CorelDraw и Photoshop. Санкт-Петербург: БХВ-Петербург, 2010.
- 4. Мартин Б., Ханингтон Б. Универсальные методы дизайна. 100 эффективных решений для наиболее сложных проблем дизайна. – Санкт- Петербург: Питер, 2014.
- 5. Мирко И., Хеллер С. Анатомия дизайна. Москва: ОГИЗ, АСТ Астрель, 2015.
- 6. Папанек В. Дизайн для реального мира. Москва: Аронов, 2018.
- 7. Уильямс Р. Дизайн. Книга для недизайнеров. Принципы оформления и типографики для начинающих. – Санкт-Петербург: Питер, 2019.

## *Для учащихся и родителей:*

- 1. Дуванов А.А. Азы информатики. Рисуем на компьютере. Санкт-Петербург: БХВПетербург, 2005;
- 2. Залогова Л.А. Компьютерная графика. Элективный курс: Учебное пособие М.:БИНОМ. Лаборатория знаний, 2009 г.
- 3. Информатика 5-7 класс. Начальный курс. Под. Ред. Н.В. Макаровой, М.,2005.
- 4. Немчанинова Ю.П. Обработка и редактирование векторной графики в Inkscape/Учебное пособие, Москва:, 2008.